# PV168 Databases II

1

#### JDBC: Architecture

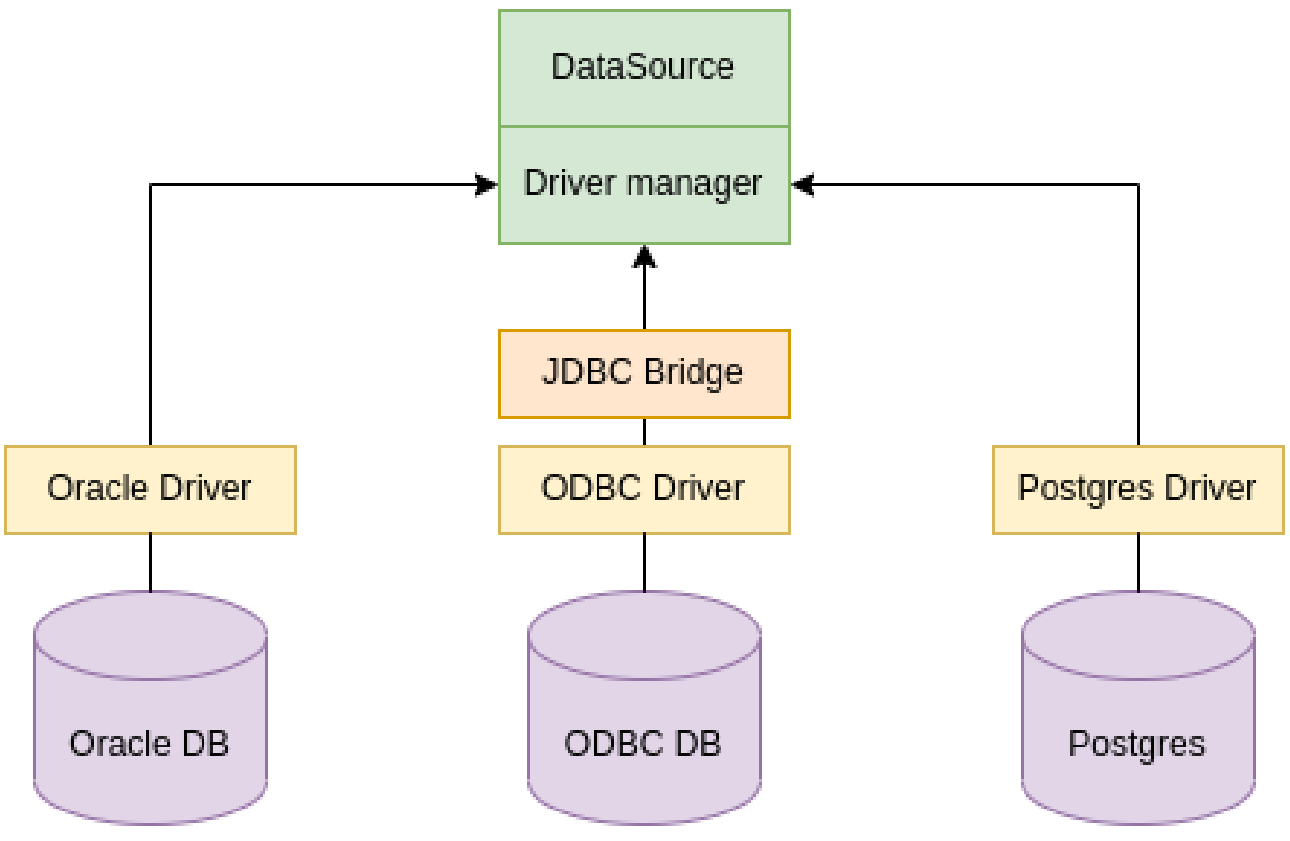

#### JDBC API

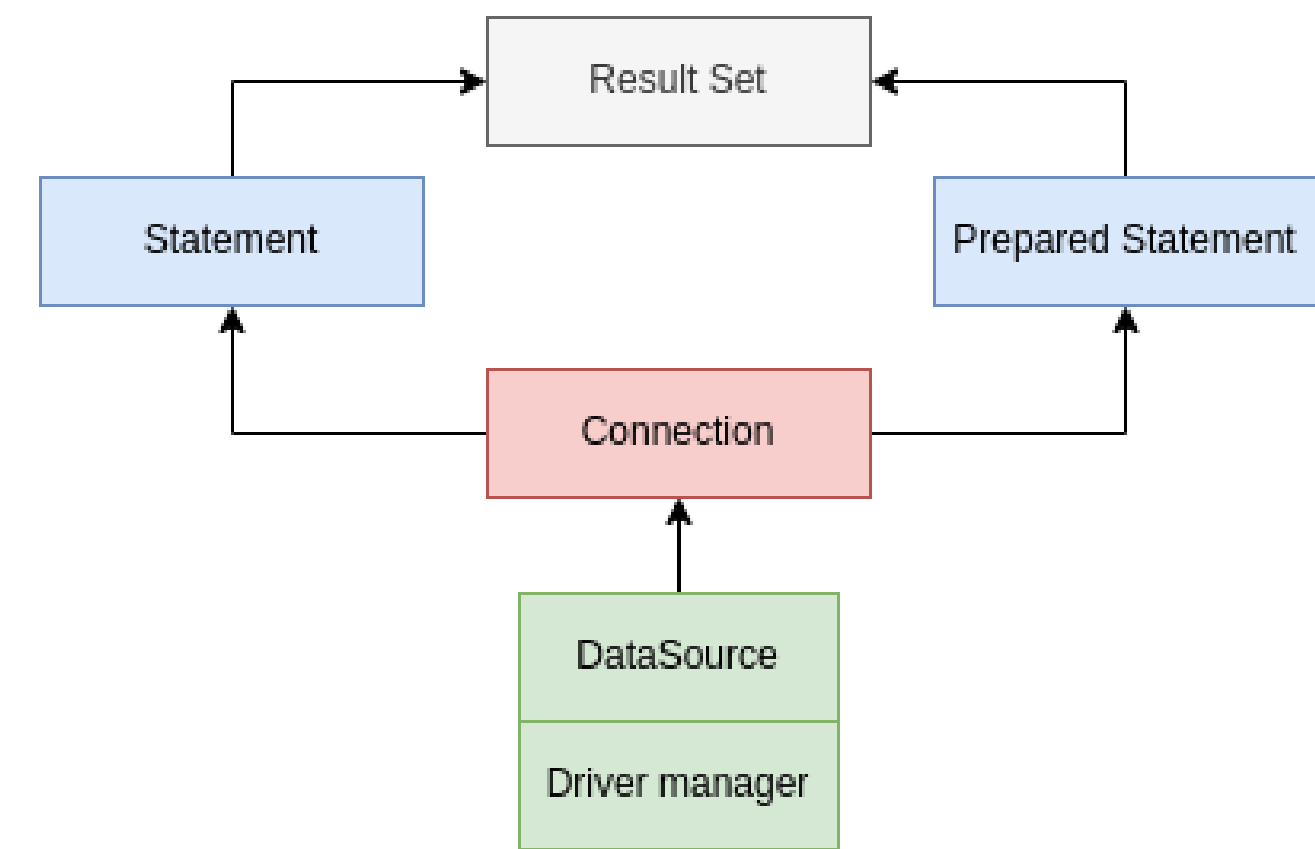

# JDBC Connection

- Transaction per statement execution
- Can be disabled by con.setAutoCommit(false)
- Without auto commit con.commit() / con.rollback() is required
- Rollback on error
- Must be closed

# JDBC Connection Pooling

- Creating connection is expensive
- You don't always need a new physical connection
- Reuse physical connections across multiple logical uses
- Ability to setup the size of the connection pool
- H2 JdbcConnectionPool (simple implementation) implements DataSource interface (like most connection pool implementations)

# Code Sample

Connection pool example

}

String jdbcUri = "jdbc:h2:/db/path;DATABASE\_TO\_UPPER=false"; String userName = "databaseUsername" String password = "databasePassword" DataSource dataSource = JdbcConnectionPool.create(jdbcUri, username, password); // After the {Connection#close()} is called,

// it is returned to the connection pool try(Connection connection = dataSource.getConnection()) { // Perform the operations

# JDBC (Prepared) Statement

- Don't use Statement !!!
- PreparedStatement protects against SQL Injection
- Closed when connection object is closed
- Must be closed explicitely anyway, why?

### JDBC ResultSet

- Represents result of database
- Iterator-like object over rows in result relation
- Should be closed (closed with PreparedStatement)

# Code Sample

```
// connection and statement should be both closed after we are done
try(
    Connection connection = dataSource.getConnection();
    var statement = connection.prepareStatement("SELECT id, number FROM Department WHERE id = ?")
) {
    ps.setLong(1, departmentID); // set the
    try (var rs = statement.executeQuery()) { \frac{1}{2} we should close the result set
        while (rs.next()) {
            long departmentId = rs.getLong("id");
            String number = rs.getString("number");
        }
    }
}
```
### Code Sample: Transaction

}

```
try(Connection connection = dataSource.getConnection()) {
 connection.setAutoCommit(false);
 try(var st = connection.prepareStatement("INSERT INTO ...")) {
      st.executeUpdate();
  }
 if(isSomeError)
    connection.rollback(); // maunal rollback
 try(var st = connection.prepareStatement("UPDATE ...")) {
    st.executeUpdate();
  }
   connection.commit(); // manual commit
```
#### Employee Records Architecture

#### Layers Diagram

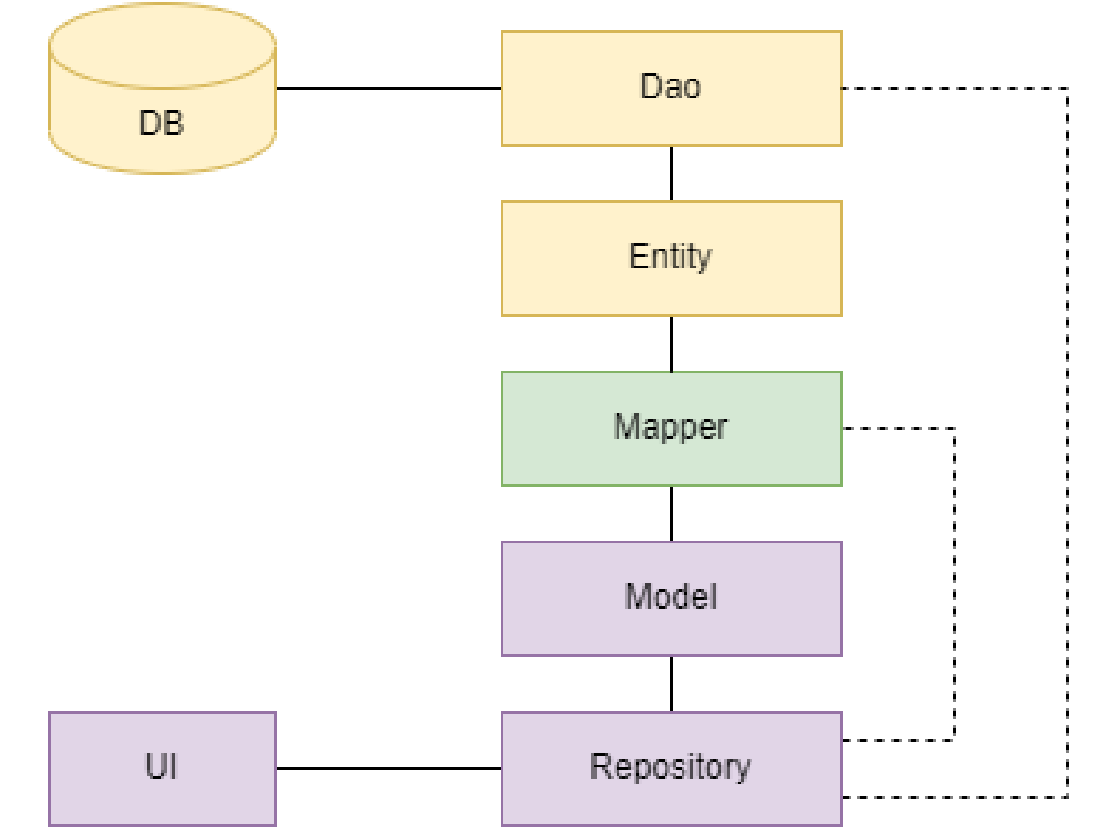

### Data Layer

- Responsible for storing data in Database
- Data represented by Entity object
- Entities managed via Data Access Objects
- In our project, DAOs receive a supplier for ConnectionHandler
	- $\circ$  connection handlers provides a connection instance
	- $\circ$  this will be useful when we will be working with transactions

# Business / Model Layer

- Representation of data according to business reqirements
- Business object can separate / aggregate entity data
- Data represented by Model Objects
- Model objects managed via Repositories

# Connecting Data and Business

- In ideal case only repositories can delegate to DAO
- Mapping between Entities and Model Objects
- Done by mappers

# Why such separation?

Data Presentation vs Data Storage

### Validation

- In our project the mapper is validating the data
	- $\circ$  Validation is always done when mapping *Model* to *Entity*

Database specific validation:

- Better to validate before storing data to the database
- VARCHAR and other database types have fixed size
- Example: Department.number max length is 10 characters

### Seminar Reflection

- What was problematic?
- Possible solution...

### Enum Representation

- Database dependent
- Possible representations:
	- Enums:
		- gender ENUM('male' , 'female')  $\mathcal{L}_{\mathcal{A}}$
	- VARCHAR and check if database supports it  $\bigcirc$
	- Enum values as a separate table

# Application State Initialization

Task 3: Departments are missing in the application

- Multiple enviroments: Production, Development, Test
- Each environment should have different prepared data

Possible solutions (not all):

- Data migrations data directly to the database (run data\_dev.sql)
- Data initialization using code DataInit ~> ProductionDataInit
- Import data can be imported (next week)

# Problems with Data Initialization

- When to run the initialization?
- How to initialize the data?
	- o Separate command/action (explicit)
	- At start, when database is empty (implicit)
	- $\circ$  Special property/environment variable (explicit)